**3780/2780 & Multi-Point Bisync API** *for* **Microsoft Windows**®  **PCs** *plus* **Linux**® **, AIX**® **, Solaris**®,**, and FreeBSD Unix Platforms**

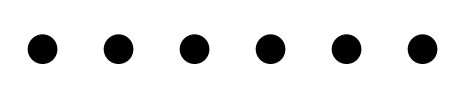

# **Use BSCLIB To Create Custom Applications For:**

- **BSC Remote Job Entry (RJE)**
- **ATM Machine Connectivity**
- **Point-of-Sale Interfacing**
- **Electronic Data Interchange**
- **Electronic Funds Transfer**
- **Clearing House Transactions**
- **Insurance Claims Filing**
- **Mainframe File Transfer**
- **Remote Data Collection**
- **Other BSC Applications**

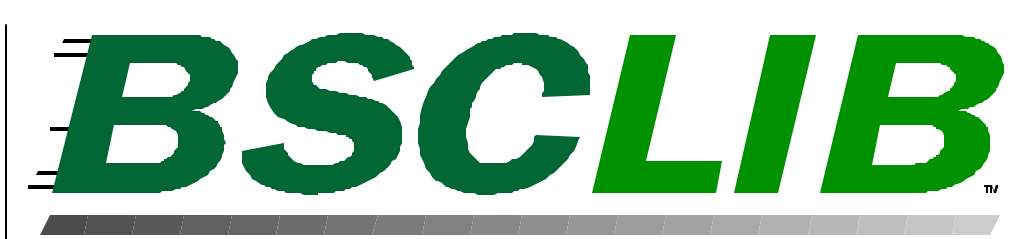

# **BSC Protocol Developer's Tool Kit**

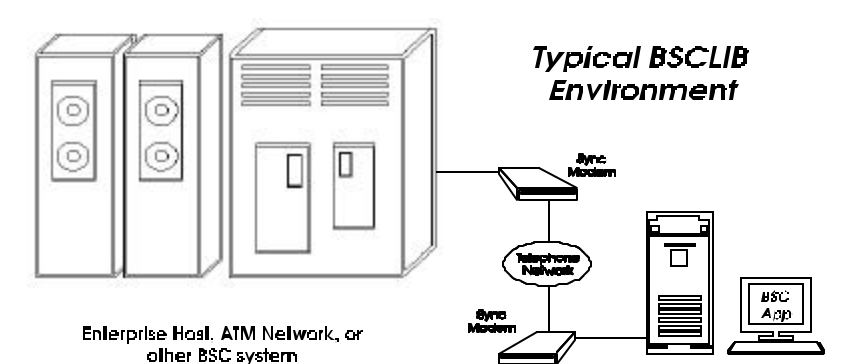

PC or Workstotion

BSCLIBTM is a software tool kit used to create customized application programs with embedded support for either the point-topoint Binary Synchronous Communications protocol specific to IBM 3780 and 2780 data terminals, or the multi-point version often required by 3270 terminals and other devices. This IBM protocol is also known as bisync or, simply, BSC. The tool kit provides a recordoriented Application Programming Interface (API) that works with many popular programming languages including Visual BASIC, C, C++, Java, and COBOL on Windows PCs and many Unix platforms.

#### **BSCLIB Applications**

BSCLIB can be used to create data collection and distribution systems that connect a PC with your customers, suppliers, plants, store locations, or other remote sites which utilize the BSC protocol. BSCLIB applications include accessing Electronic Data Interchange (EDI) mailboxes, creating PC-based VTAM and JES replacement systems, point-of-sale (POS) data collection, ATM machine connectivity, and other transaction-oriented BSC applications.

#### **Application Programming Interface**

The tool kit's API provides a straight-forward means of controlling the data flow between your application and a BSC communications link. This allows you to incorporate integrated, customized communication sessions that are totally transparent to end-users of your application.

With BSCLIB, accessing a BSC communications link is similar to record-oriented sequential file I/O. Your application opens a link, reads or writes fixed- or variable-length records, and closes the link. In most cases, your application is shielded from the details of bisync by BSCLIB's API. If lower-level control is needed, BSCLIB provides more advanced access.

#### **Development vs. Run-Time Kits**

BSCLIB is sold as both a Software Developer's Kit (SDK) and as a Run-Time Library (RTL) package. Reusable sample code is provided with the BSCLIB SDK. One SDK license is required to develop your application. Separate RTL license(s) are required for each instance of your application put into service.

#### **Features**

- 3780/2780 point-to-point emulation
- Multi-point (poll/select) emulation
- Vertical Forms Control (VFC) support
- Device selection & terminal ID support
- Space compression & expansion
- WACK, RVI, and TTD support
- Send and receive conversational replies
- Simplex (one-way) data feed support
- Transparent & binary file transfer mode
- ASCII Data Link Control support
- CRC-16 or LRC error checking
- Communication buffers up to 4K bytes
- Configurable ASCII EBCDIC tables
- Up to 48 simultaneous sessions per PC
- Up to 56K bps via dial-up or leased lines
- Auto-dial, auto-answer modem support
- Applications portable across platforms

#### **API Functions**

The BSCLIB API provides the functions listed below to control the communications process. Sample programs which demonstrate each of these functions are included with the BSCLIB software development kit (SDK). The BSCLIB API calls are 100% compatible across all supported hardware and software platforms. For real-time and interactive applications, BSCLIB is designed to immediately return control to your application after an API function is called. This allows your application to continue while BSCLIB processes the request.

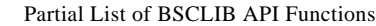

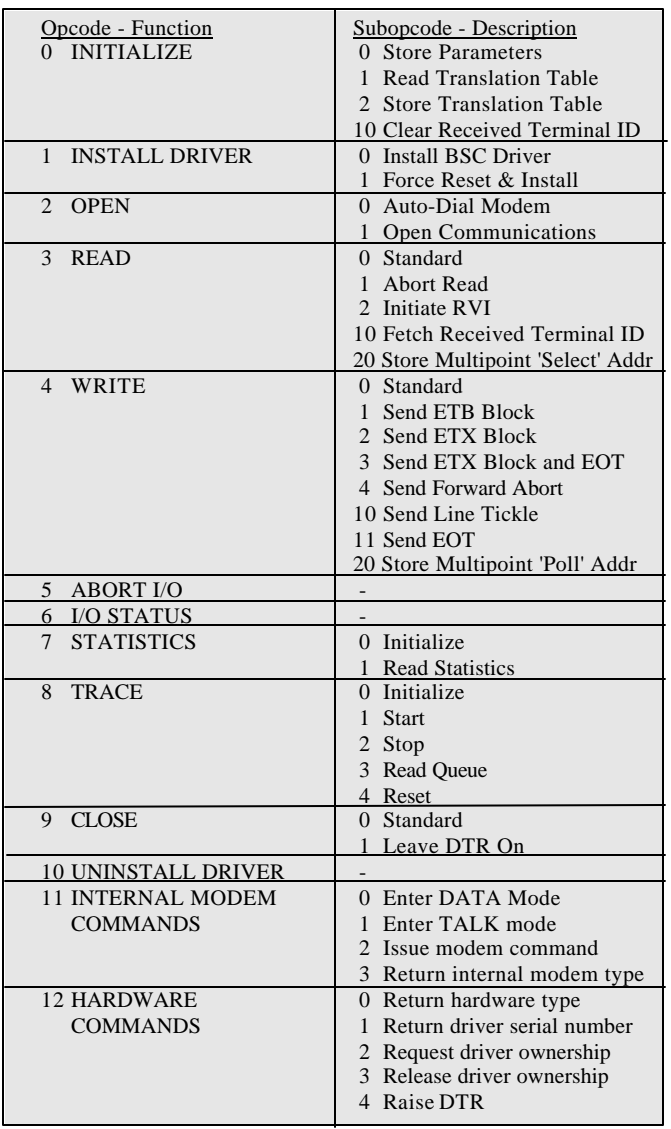

#### **Sample Program Code**

The BSCLIB SDK is shipped with fully functional example programs written in  $C, C_{++}, VB$ , and Java (including source code) that exercise all of the API functions.

#### **RISK-FREE GUARANTEE!**

If you are not completely satisfied with any Serengeti product, return it within 30 days of purchase for a refund of your purchase price.

Copyright © 2002 Serengeti Systems Incorporated. All Rights Reserved. 3780Link, BSCLIB, SmartSync, and SyncPCI are trademarks of Serengeti Systems. Other trademarks and tradenames are the property of their respective owners. bsclib.p65 (01/07/2002)

#### **BSCLIB Control Block**

Your application communicates with BSCLIB by passing it the following control block. Other control blocks are also used to configure BSCLIB and to obtain session statistics.

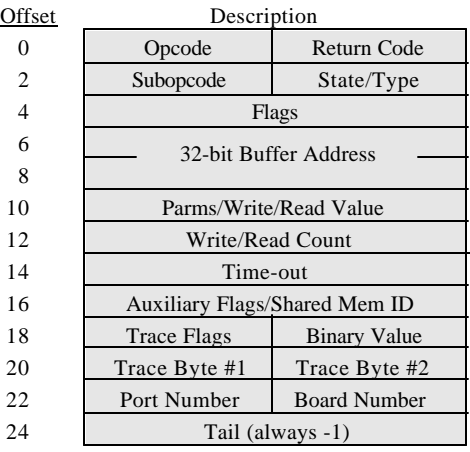

### **High-Level Wrapper Functions**

Beginning with v4.0, high-level wrapper functions for the Windows version of BSCLIB are available. These wrapper functions for C, C++, and Visual BASIC utilitize callback functions and/or COM to make application development even easier. Full source code is provided. Major functions include:

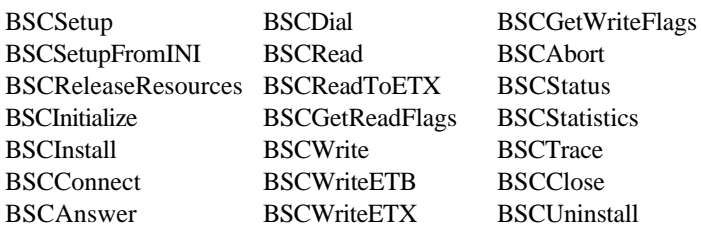

#### **Supported Adapters and Modems**

- Serengeti SyncPCI<sup>TM</sup> single port sync adapter
- Serengeti SmartSync<sup>TM</sup>/DCP intelligent 8-port sync adapter
- AutoSync using Hayes Optima modems
- Most external synchronous modems

#### **Supported Operating Systems**

• Windows 98 / NT / 2000 / XP; AIX, Linux, Solaris, FreeBSD

# For more information, **call (800) 634-3122**

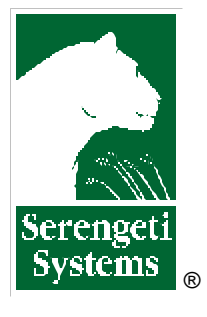

### **Serengeti Systems Incorporated**

812 West 11th Street Austin, TX 78701-2022

Voice: (512) 345-2211 Fax: (512) 480-8729 E-mail: sales@serengeti.com WWW: http://www.serengeti.com

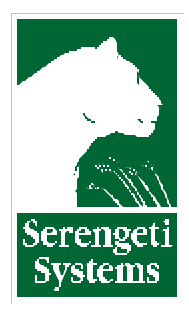

# **Serengeti Systems Incorporated**

812 West 11th Street Austin, Texas 78701 (512) 345-2211 sales@serengeti.com

# **ORDER FORM**

**CALL (800) 634-3122 FAX** to **(512) 480-8729**

**MAIL**

# **1. CUSTOMER INFORMATION 2. SHIP TO (IF DIFFERENT)**

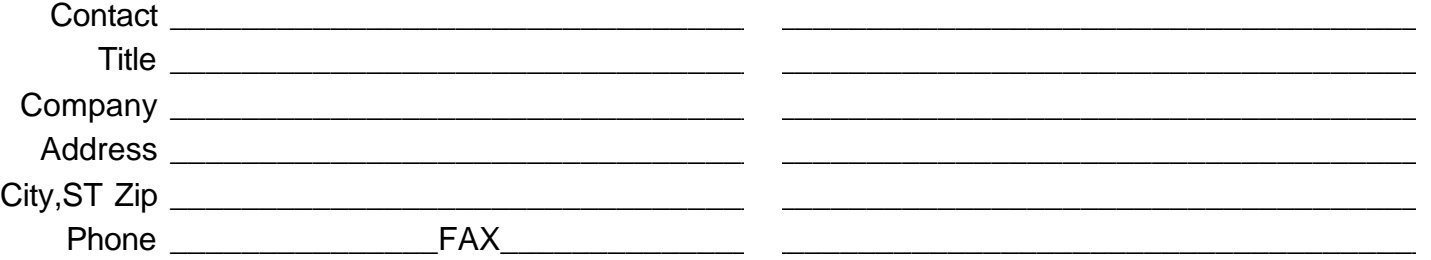

## **3. ORDER INFORMATION**

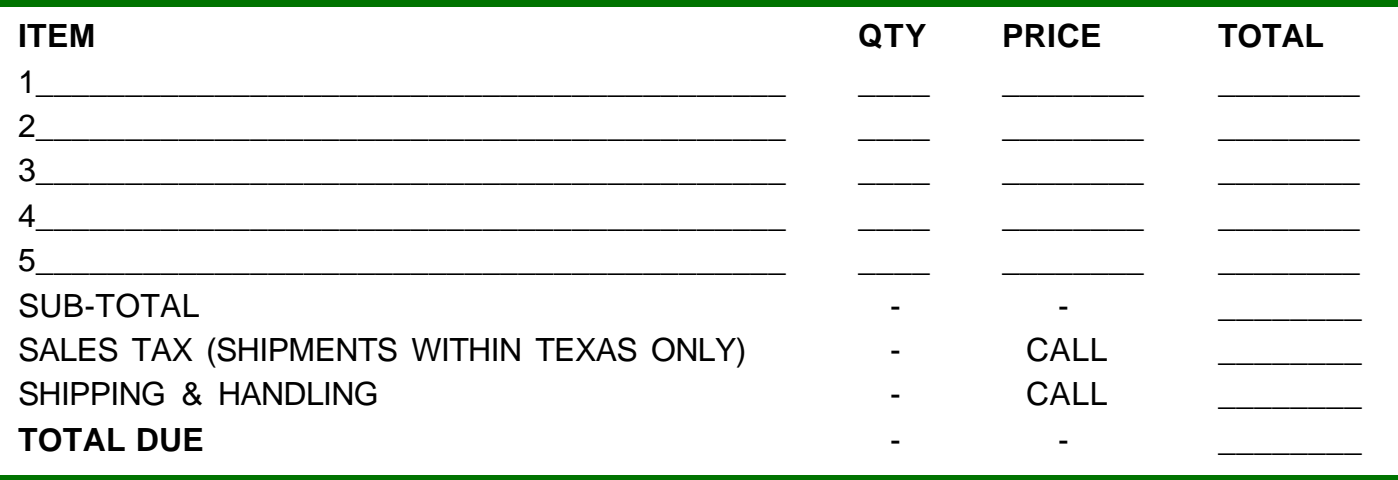

### **4. PAYMENT INFORMATION**

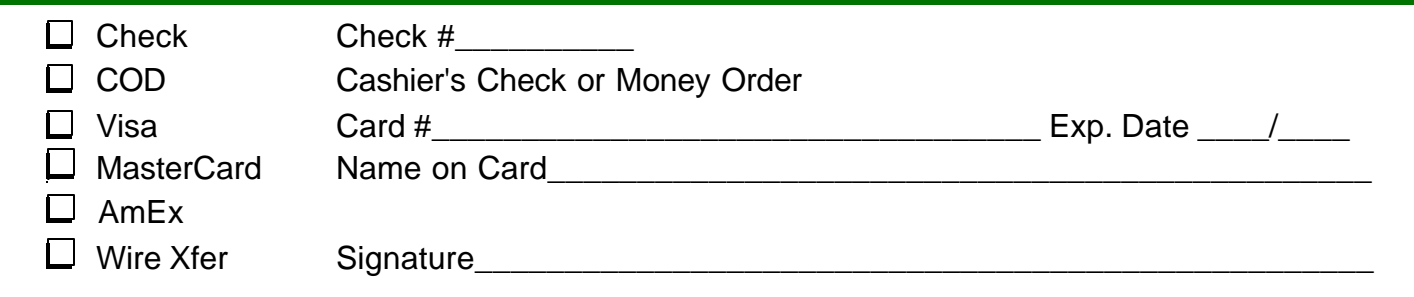

# **5. TERMS & CONDITIONS**

**SHIPPING & HANDLING:** All pricing is FOB Serengeti's facility in Austin, Texas. Shipping options include United Parcel Service, Airborne Express, Federal Express, DHL, or other service upon request. Call for shipping and handling charges.

**WARRANTY & SERVICE:** Unless otherwise specified, all products include a 30 day money back guarantee. If for any reason you are not satisfied with your purchase within 30 days, return it to us in its original packaging for a full refund of the purchase price less shipping. Certain items may require a restocking fee. Serengeti's products include a 12 month defect warranty. See terms of purchase at **http://www.serengeti.com** for further details.

**NOTICE:** All product specifications, terms, pricing, and availability are subject to change without notice.